# **Методичні вказівки до самостійної роботи студентів з дисципліни "Вступ до фаху" , спеціальність "Теплоенергетика"**

Міністерство освіти і науки України Вінницький національний технічний університет

## **Методичні вказівки**

**до самостійної роботи студентів з дисципліни**

## **"Вступ до фаху" ,**

**спеціальність "Теплоенергетика"**

Вінниця ВНТУ 2017

Рекомендовано до друку Методичною радою Вінницького національного технічного університету Міністерства освіти і науки України (протокол № 9 від 17.04.2014 р.)

Рецензенти: **С. Й. Ткаченко,** доктор технічних наук, професор **І. В. Коц,** кандидат технічних наук, професор

Методичні вказівки до самостійної роботи студентів з дисципліни "Вступ до фаху", спеціальність "Теплоенергетика" / Уклад. Д. В. Степанов. – Вінниця : ВНТУ, 2017. – 27 с.

У методичних вказівках розглянуті питання організації викладання дисципліни "Вступ до фаху", наведені розрахункові завдання, приклади їх розв'язання, індивідуальні завдання для поглибленого вивчення окремих тем, контрольні питання та приклади тестових завдань.

## 3MICT

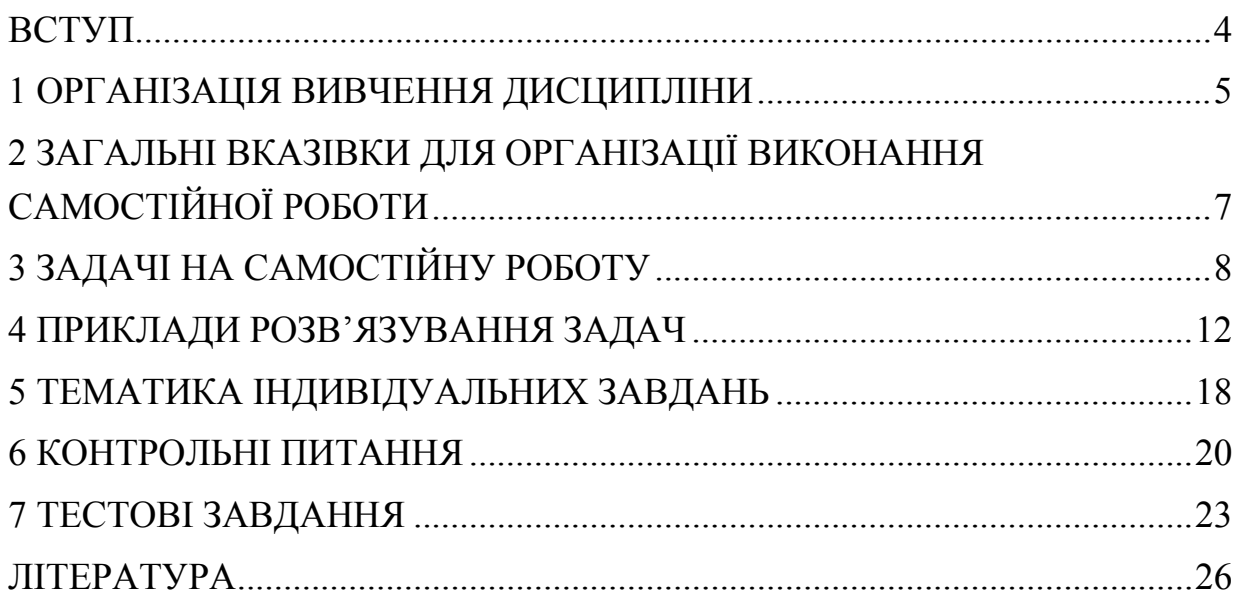

#### **ВСТУП**

<span id="page-4-0"></span>Метою вивчення дисципліни "Вступ до фаху" є засвоєння теоретичних знань про системи та обладнання виробництва, перетворення, транспортування та використання теплової енергії в національному господарстві, а також набуття практичних навиків та вмінь з основ розрахунку теплотехнологічних процесів та підбору основного обладнання теплотехнологічних установок і систем.

Дані методичні вказівки призначені для студентів денної форми навчання напряму підготовки "Теплоенергетика". Методичні вказівки підготовлені відповідно до навчального плану та навчальної програми дисципліни "Вступ до фаху".

Самостійна робота студента (СРС) – це форма організації навчального процесу, при якій заплановані завдання виконуються студентом під методичним керівництвом викладача, але без його безпосередньої участі. СРС є основним засобом засвоєння навчального матеріалу під час позааудиторної навчальної роботи.

Викладений в методичних вказівках матеріал дозволить студентам готуватись до лекційних та практичних занять, поточного та підсумкового контролю знань, виконувати розрахунки в рамках підготовки випускної кваліфікаційної роботи.

Самостійна робота може виконуватись студентом у бібліотеці, навчальних кабінетах, лабораторіях та комп'ютерних класах, в домашніх умовах.

Згідно з навчальним планом підготовки за напрямом 6.050601 – "Теплоенергетика" вивчення дисципліни "Вступ до фаху" проводиться у другому триместрі денної форми навчання.

Автор вдячний рецензентам за корисні поради і зауваження в процесі рецензування і підготовки рукопису.

4

#### **1 ОРГАНІЗАЦІЯ ВИВЧЕННЯ ДИСЦИПЛІНИ**

<span id="page-5-0"></span>Програма вивчення навчальної дисципліни складена з урахуванням вимог освітньо-професійних програм підготовки бакалаврів напряму підготовки 6.050601 – "Теплоенергетика".

Предметом вивчення навчальної дисципліни "Вступ до фаху" є системи та обладнання виробництва, перетворення, транспортування та використання теплової енергії в національному господарстві, принципи їх побудови та функціонування.

В результаті вивчення дисципліни студент повинен знати теплоенергетичні об'єкти, їх будову і принцип дії, основні теплотехнологічні процеси, основи експлуатації обладнання, методи визначення енергетичної, екологічної та економічної ефективності систем. Студент повинен уміти аналізувати робочі процеси у теплотехнологічних системах, виявляти і аналізувати схемні рішення, особливості основного та допоміжного обладнання, оцінювати енергетичну, екологічну та економічну ефективність обладнання, установок та систем.

Теоретичною базою курсу є такі дисципліни середньоосвітньої підготовки як "Математика", "Фізика". Матеріал курсу забезпечує основу для вивчення всіх професійно-орієнтованих дисциплін бакалаврської підготовки за спеціальністю "Теплоенергетика".

Поточний та підсумковий контроль знань студентів проводиться шляхом фронтального, індивідуального чи комбінованого опитування студентів під час лекційних та практичних занять, контрольних робіт, колоквіумів, тестування, іспиту.

На позааудиторну роботу виноситься вивчення окремих проблем курсу, підготовка до практичних занять, колоквіумів, тестування, іспиту, виконання індивідуальних завдань.

5

|                                                                                                    | Галузь знань, напрям під-                                                                                         | Характеристика навча-<br>льної дисципліни |                             |  |  |
|----------------------------------------------------------------------------------------------------|----------------------------------------------------------------------------------------------------|-------------------------------------------|-----------------------------|--|--|
| Найменування показників                                                                                                    | готовки, освітньо-<br>кваліфікаційний рівень                                                                      | денна<br>форма<br>навчання                | заочна<br>форма<br>навчання |  |  |
| Кількість кредитів - 2                                                                                                    | Галузь знань<br>0506 - "Енергетичне<br>машинобудування"<br>Напрям підготовки<br>$6.050601 -$<br>"Теплоенергетика" | Варіативна                                |                             |  |  |
| Модулів-2                                                                                                    |                                                                                                    |                                           | Рік підготовки:             |  |  |
| Змістових модулів - 6                                                                                                    |                                                                                                    |                                           |                             |  |  |
| Індивідуальне науково-<br>дослідне завдання (реферати,<br>розрахункові, графічні, роз-<br>рахунково-графічні роботи,<br>контрольні роботи, що вико-<br>нуються під час СРС (дома-<br>шні контрольні роботи), кур-<br>сові, дипломні проекти (ро-<br>боти) та ін. визначаються<br>робочим навчальним планом<br>чи рішенням кафедри) | Спеціальність<br>"Теплоенергетика"                                                                                |                                           | Триместр                    |  |  |
| Загальна кількість годин - 72                                                                                                    |                                                                                                    | $\mathbf{1}$                              |                             |  |  |
|                                                                                                    |                                                                                                    |                                           | Лекції                      |  |  |
|                                                                                                    |                                                                                                    | 16 год                                    |                             |  |  |
| Кількість тижневих годин                                                                                                    |                                                                                                    | Практичні,                                | семінарські                 |  |  |
| для денної форми навчання:                                                                                                    | Освітньо-кваліфікаційний                                                                                          | $16 \text{ год}$                          |                             |  |  |
| аудиторних - 2                                                                                                    | рівень: бакалавр                                                                                                  |                                           | Лабораторні                 |  |  |
| самостійної роботи студента<br>$-2,5$                                                                                                    |                                                                                                    |                                           |                             |  |  |
|                                                                                                    |                                                                                                    |                                           | Самостійна робота           |  |  |
|                                                                                                    |                                                                                                    | 40 год                                    |                             |  |  |
|                                                                                                    |                                                                                                    |                                           | Вид контролю:               |  |  |
|                                                                                                    |                                                                                                    | диф. залік                                |                             |  |  |

Таблиця 1.1 – Загальна характеристика дисципліни "Вступ до фаху"

### <span id="page-7-0"></span>**2 ЗАГАЛЬНІ ВКАЗІВКИ ДЛЯ ОРГАНІЗАЦІЇ ВИКОНАННЯ САМОСТІЙНОЇ РОБОТИ**

На початку вивчення дисципліни викладач ознайомлює студентів з формою та методами організації СРС, метою, трудомісткістю, строками виконання, формою контролю та критеріями оцінювання якості СРС.

На СРС виносяться матеріали, які доступні за рівнем складності, такі що розширюють та деталізують знання, отримані в аудиторії, дозволяють сформувати навички розв'язання інженерних завдань.

Перед виконанням завдання для самостійної роботи необхідно ретельно ознайомитись із змістом лекційного матеріалу за даною темою, що наведений у [1], крім того, бажано отримати доступ до матеріалів дистанційного курсу «Вступ до фаху», що розміщений на сайті Центру дистанційної освіти ВНТУ за адресою [http://cde.vntu.edu.ua.](http://cde.vntu.edu.ua/) Для цього треба подати заявку, вибрати відповідний курс і зареєструватись.

Починаючи виконувати завдання, необхідно проаналізувати умову задачі, скласти принципову схему, оцінити набір розрахункових залежностей, скласти порядок розрахунку або запозичити його у прикладі розв'язання. Необхідний для розв'язання довідковий матеріал слід вибрати з літературних джерел [1 – 10]. Під час підготовки звіту з конкретної теми спочатку слід ознайомитись із матеріалом, наведеним в [1], за необхідності уточнити шляхи пошуку інформації з даної тематики у викладача, при пошуку інформації користуватись літературними джерелами, інформацією, що є у вільному доступі в мережі Internet, а саме: аналітичними даними, статтями, рекламною інформацією виробників обладнання, патентними фондами тощо.

Для полегшення засвоєння матеріалу наведені тестові завдання та контрольні питання до кожної теми.

Критерії оцінювання виконання СРС включають рівень засвоєння студентом навчального матеріалу, винесеного на СРС, вміння використовувати теоретичні знання при виконанні практичних задач; обґрунтованість та логічність викладення самостійно вивченого матеріалу; повноту розкриття завдання; якість оформлення матеріалів згідно з висунутими вимогами.

## **3 ЗАДАЧІ НА САМОСТІЙНУ РОБОТУ**

<span id="page-8-0"></span>**Завдання 3.1.** Визначити питомий об'єм і густину повітря, якщо його маса m займає об'єм V.

| Передостання<br>цифра шифру              |       |      |      |      |      |      |      |                |      |     |
|------------------------------------------|-------|------|------|------|------|------|------|----------------|------|-----|
| Маса повітря, т, кг                      | 77,58 | 75,9 | 76,2 | 78,9 | 78,4 | 78,0 |      | 76,9           | 76,8 |     |
| Остання цифра<br>шифру                   |       |      |      |      |      |      |      | $\overline{ }$ |      |     |
| $\vert$ Об'єм повітря, V, м <sup>3</sup> | 59,5  | 60,5 | 59.8 | 60   | 60,2 | 59,6 | 60,4 | 59,9           | 60,6 | 60. |

**Завдання 3.2.** Визначити абсолютний тиск газу в посудині, якщо показання ртутного манометра рівні Р<sub>м</sub>, а показання барометра Р<sub>б</sub>. Обидва прилади знаходяться при температурі 0 °С. Тиск виразити в барах.

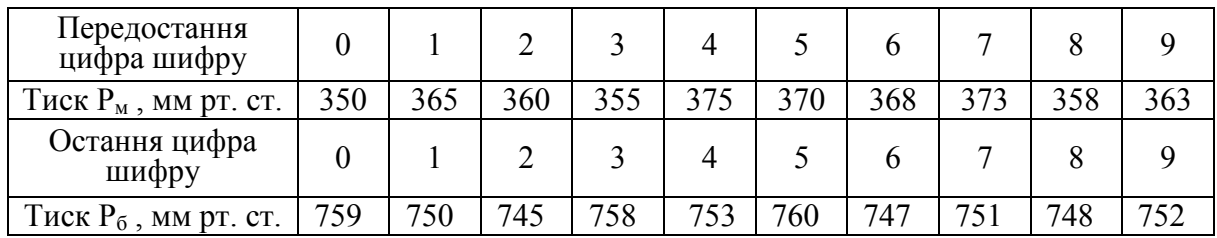

**Завдання 3.3.** 1м<sup>3</sup> азоту з параметрами  $P_1$  і  $\rho_1$  виконує  $L_v$  роботи зміни об'єму, внаслідок чого його ентальпія зменшується на ∆H. Визначити теплоємність і теплоту процесу, зміну внутрішньої енергії та ентропії.

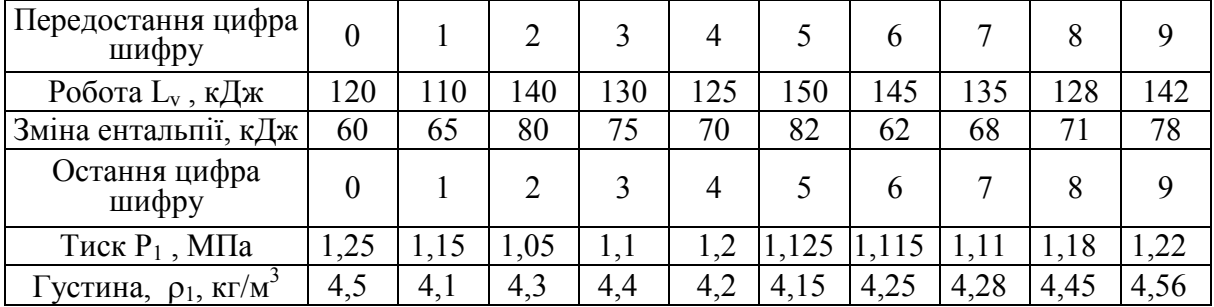

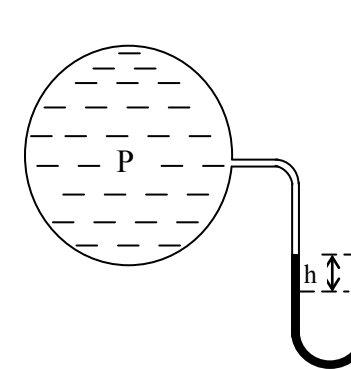

**Завдання 3.4.** Для вимірювання тиску у посудині, що заповнена газом, застосовується вакуумметр, заповнений рідиною з густиною ρ . Визначити величину вакууму Р у місці встановлення вакуумметра, якщо висота підняття рідини в його трубці h.

| Передостання<br>цифра шифру         |     |     |     |      | 4   |     | n   |     |      |      |
|-------------------------------------|-----|-----|-----|------|-----|-----|-----|-----|------|------|
| Густина рідини, р,кг/м <sup>3</sup> | 900 | 850 | 930 | 1010 | 990 | 995 | 820 | 810 | 1030 | 1200 |
| Остання цифра<br>шифру              |     |     | ി   |      | 4   |     | b   |     |      |      |
| Висота підняття, h,<br>MМ           | 300 | 350 | 400 | 450  | 500 | 550 | 600 | 650 | 700  | 750  |

**Завдання 3.5.** По горизонтальному сталевому трубопроводу подається вода, витратою Q. Густина води 985 кг/м<sup>3</sup>. Визначити швидкість потоку, якщо діаметр труби d .

| Передостання<br>цифра шифру |      |      |       |       |      |      |       |      |      |      |
|-----------------------------|------|------|-------|-------|------|------|-------|------|------|------|
| Витрата Q, кг/с             | v. i | 0.15 |       | 0,25  | 0,3  | 0.4  | 0,45  | 0,5  | 0.55 | v,6  |
| Остання цифра<br>шифру      |      |      |       |       |      |      |       |      |      |      |
| Діаметр, d                  |      | 0,02 | 0,025 | 0,032 | 0,04 | 0,05 | 0,065 | 0,08 | 0,1  | 0,04 |

**Завдання 3.6.** По трубі діаметром d зі швидкістю w тече вода. Коефіцієнт кінематичної в'язкості води  $10^{-6}$  м<sup>2</sup>/с, густина води 950 кг/м<sup>3</sup>. Шорсткість труби 0,001 мм. Трубопровід довжиною 1 км має 4 повороти з коефіцієнтом опору ζ = 0,5 кожний. Визначити втрати тиску потоку.

| Передостання<br>цифра шифру |      |       |       |      |      |       |      |     |       |
|-----------------------------|------|-------|-------|------|------|-------|------|-----|-------|
| Швидкість w, м/с            | 0,75 |       | つぐ    |      | 75   |       |      | י ר |       |
| Остання цифра<br>шифру      |      |       |       |      |      |       |      |     |       |
| Діаметр, d                  |      | 0,025 | 0,032 | 0,04 | 0,05 | 0,065 | 0,08 |     | 0,125 |

**Завдання 3.7.** Електропровід діаметром d необхідно ізолювати ізоляцією з каучуку. Визначити товщину ізоляції, якщо теплопровідність каучуку 0,16 Вт/(м⋅К), сила струму 5,5 А, електричний опір R , температура на межах ізоляції 60 і 35 °С.

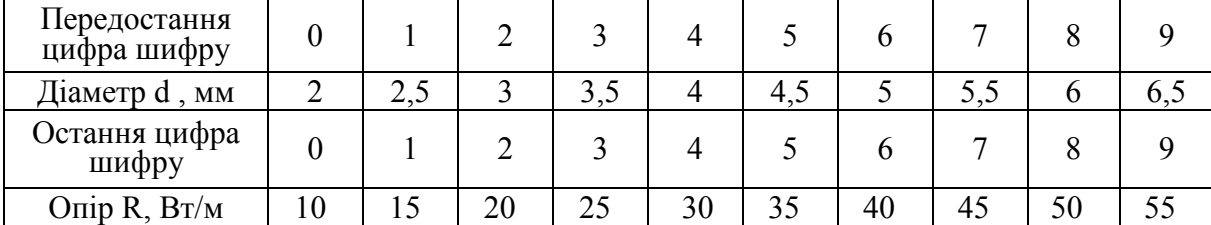

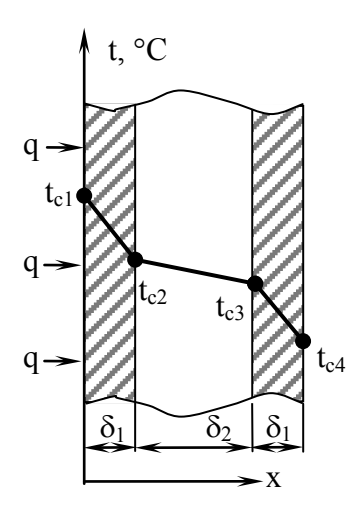

**Завдання 3.8.** Для віконної рами, яка складається з двох листів скла товщиною  $\delta_1 = 4.0$  мм і прошарку повітря товщиною  $\delta_2 = 40$  мм, визначити температури всіх поверхонь скла, якщо температура зовнішнього повітря t<sub>зов</sub>, а всередині приміщення t<sub>вн</sub>. Коефіцієнт теплопровідності скла і повітря 0,74 і 0,026 Вт/(м⋅К), відповідно. Конвекцією в повітряному прошарку знехтувати. Коефіцієнт тепловіддачі від зовнішнього повітря до скла 13 Вт/(м<sup>2</sup>·К), і від скла до внутрішнього повітря 5 Вт/ $(\text{m}^2 \cdot \text{K})$ .

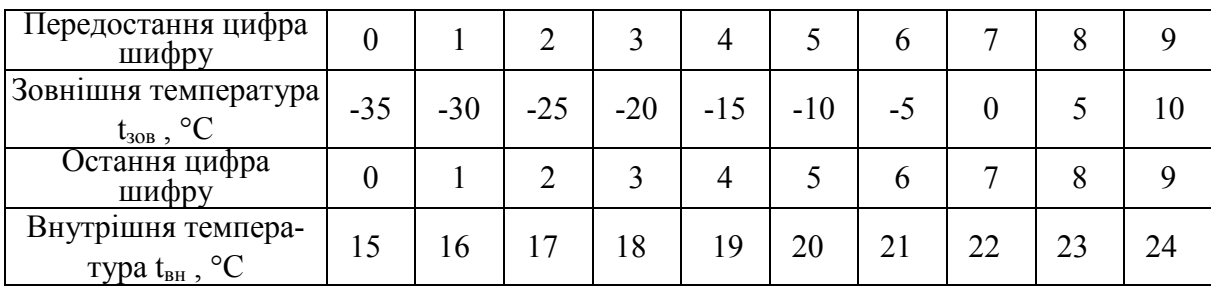

**Завдання 3.9.** Визначити вид, теплоту згорання палива і теоретичний об'єм повітря, якщо склад палива, % :  $W^p = 13.0$ ;  $A^p = 21.8$ ;  $S^p$ <sub>к+ор</sub> = 3.0;  $C^p = 49.3$ ;  $H^p = 3.6$ ;  $N^p = 1.0$ ;  $O^p = 8.3$ .

**Завдання 3.10.** Визначити вид, теплоту згорання палива і теоретичний об'єм повітря, якщо склад палива, % : СН<sub>4</sub> = 85,8; С<sub>2</sub>Н<sub>6</sub> = 0,2; С<sub>3</sub>Н<sub>8</sub> = 0,1;  $C_4H_{10} = 0,1$ ;  $C_5H_{12} = 0$ ;  $N_2 = 13,7$ ;  $CO_2 = 0,1$ ;  $H_2S = 0$ .

**Завдання 3.11.** Визначити витрату нагрівної та нагріваної води через теплообмінник потужністю 1 МВт, якщо температурний графік нагрівної води t1′/t1′′, а нагріваної 5/30 °С. Середню теплоємність води прийняти 4,19 кДж/(кг⋅К).

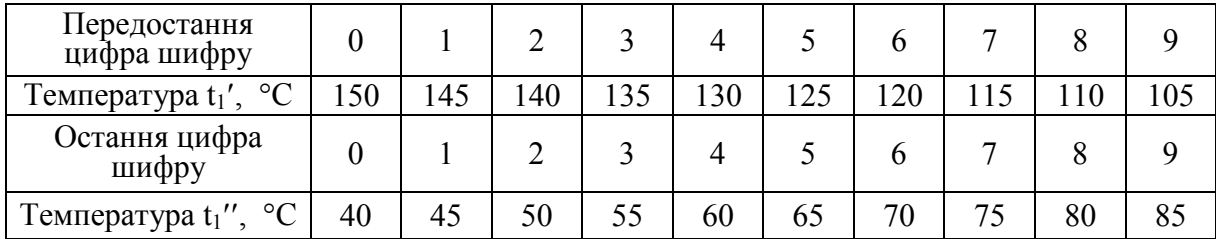

**Завдання 3.12.** Визначити потужність насоса, який перекачує воду з витратою G і напором 0,05 МПа. Густину води прийняти 990 кг/м<sup>3</sup>, ККД насоса η.

| Передостання<br>цифра шифру |      |      |      |     |      |    |     |      |
|-----------------------------|------|------|------|-----|------|----|-----|------|
| Витрата G, кг/с             |      |      | 20   | 25  | 30   | 40 | 45  | 50   |
| Остання цифра<br>шифру      |      |      |      |     |      |    |     |      |
| ККД насоса п                | 0,62 | 0,65 | 0.68 | 0,7 | 0,72 |    | 0,8 | 0,82 |

**Завдання 3.13.** Визначити ККД водогрійного котла, який за 3 год спалює В, м<sup>3</sup>, природного газу з теплотою згорання 34 МДж/м<sup>3</sup>. При цьому в котлі нагрівається G кг/с води на 20 °С. Теплоємність води прийняти 4,19 кДж/(кг⋅К).

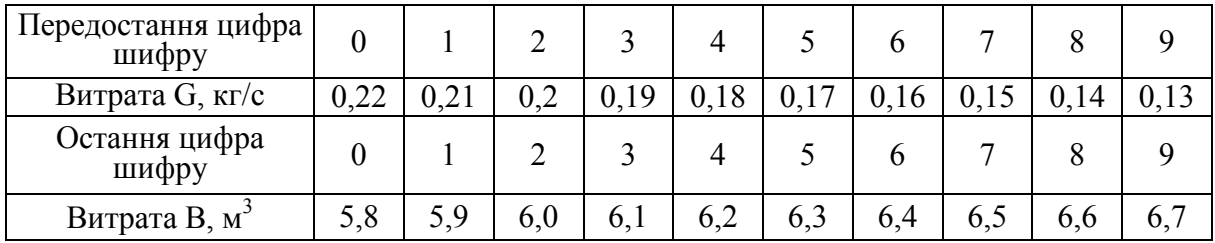

#### **4 ПРИКЛАДИ РОЗВ'ЯЗУВАННЯ ЗАДАЧ**

<span id="page-12-0"></span>**Приклад 4.1.** Визначити питомий об'єм і густину повітря, якщо його маса  $88$  кг займає об'єм 73 м $^3$ .

*Розв'язання* Визначимо питомий об'єм повітря, м<sup>3</sup>/кг  $v = V/M = 73/88 = 0.830$ . Визначимо густину повітря,  $\kappa r/m^3$  $p = M/V = 88/73 = 1,205$ .

**Приклад 4.2.** В бачок з електронагрівником залито 15 кг води з температурою 10 °С. Визначити кінцеву температуру води в разі 12-хвилинної роботи підігрівника, якщо сила струму 5 А, а напруга 220 В. Середню теплоємність води прийняти 4,19 кДж/(кг⋅К).

#### *Розв'язання*

Теплота, що виділилась під час роботи підігрівника, кДж

$$
Q = I \cdot U \cdot \tau = 5 \cdot 220 \cdot (12 \cdot 60) \cdot 10^{-3} = 792.
$$

Кінцева температура води, °С

$$
t_2 = t_1 + \frac{Q}{G \cdot c} = 10 + \frac{792}{15 \cdot 4,19} = 22,6.
$$

**Приклад 4.3.** В балоні ємністю 50 л перебуває повітря з тиском 7,5 м рт. ст. і температурою 40 °С. Температура повітря зменшується на 20 °С. Визначити відведену теплоту і кінцевий тиск повітря в балоні.

#### *Розв'язання*

Газова стала повітря, кДж/(кг⋅К)

$$
R = {8,314 \choose \mu} = {8,314 \choose 29} = 0,287.
$$

Ізохорна теплоємність повітря, кДж/(кг⋅К)

$$
C_v = \frac{R}{k-1} = \frac{0.287}{(1.33-1)} = 0.869.
$$

З рівняння Менделєєва визначаємо масу повітря в балоні, кг

$$
PV = mRT \Rightarrow m = \frac{P_1 V}{RT_1} = \frac{(7.5 \cdot 10^3 \cdot 133.32) \cdot 50 \cdot 10^{-3}}{287 \cdot (273 + 40)} = 0.557.
$$

Кінцевий тиск повітря, Па

$$
P_2 = m \frac{RT_2}{V} = 0,557 \cdot \frac{287 \cdot (273 + 40)}{50 \cdot 10^{-3}} = 935760 \text{ a}567,02 \text{ m} \text{ pr. cr.}
$$

Процес ізохорний, тому зміна внутрішньої енергії дорівнює відведеній теплоті, кДж

 $Q = \Delta U = m \cdot C_v \cdot (T_2 - T_1) = 0.557 \cdot 0.869 \cdot (40 - 20) = 9.68$ .

**Приклад 4.4.** Посудина І заповнена водою. Диференціальний мано-

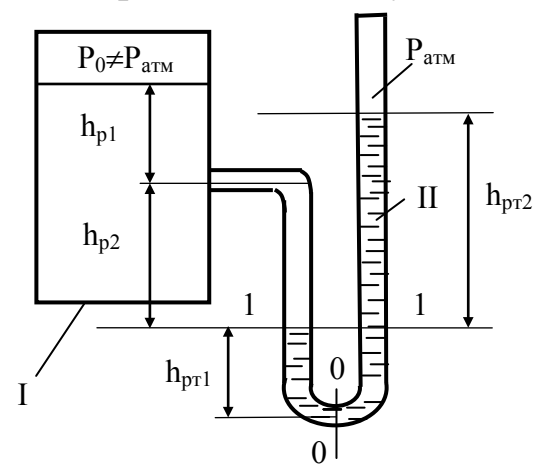

метр ІІ підключений до посудини І і залитий ртуттю,  $\rho_{\rm pr}$ = 13600 кг/м $^3$ . 3боку посудини в дифманометрі над ртуттю знаходиться вода густиною 1000 кг/м<sup>3</sup>. В трубці, що контактує з атмосферою, над ртуттю – повітря. Дано:  $h_{p1} = 1,0$  м;  $h_{p2} = 0.9$  м;  $h_{p12} = 680$  мм рт. ст; барометричний тиск  $B = 743$  мм рт. ст.

Знайти абсолютний тиск Р<sub>0</sub> над вільною поверхнею води в посудині І.

#### *Розв'язання*

Атмосферний тиск складає, Па

 $P_{\text{av}} = B \cdot 133,32 = 743 \cdot 133,32 = 99057$ .

В перерізі 0-0 абсолютний тиск зліва дорівнює

$$
P_{0-0} = P_0 + \rho_{\rm B} \cdot g \cdot (h_{\rm p1} + h_{\rm p2}) + \rho_{\rm pr} \cdot g \cdot h_{\rm pr2} ,
$$
  
a cripaba  

$$
P_{0-0} = P_{\rm arm} + \rho_{\rm pr} \cdot g \cdot h_{\rm pr2} + \rho_{\rm pr} \cdot g \cdot h_{\rm pr1} .
$$

Рідина знаходиться в спокої. Тиски Р<sub>0-0</sub> зліва і справа рівні між собою, отже

$$
P_{o} + \rho_{B} \cdot g \cdot (h_{p1} + h_{p2}) + \rho_{pr} \cdot g \cdot h_{pr1} = P_{arm} + \rho_{pr} \cdot g \cdot h_{pr1} + \rho_{pr} \cdot g \cdot h_{pr2}
$$
  
afo  

$$
P_{o} + \rho_{B} \cdot g \cdot (h_{p1} + h_{p2}) = P_{arm} + \rho_{pr} \cdot g \cdot h_{pr2} .
$$

З останнього виразу тиск в посудині, Па

$$
P_o = P_{arm} + \rho_{pr} \cdot g \cdot h_{pr2} - \rho_B \cdot g \cdot (h_{p1} + h_{p2}) =
$$
  
= 99057 + 13600 \cdot 9,81 \cdot 0,68 - 1000 \cdot 9,81 \cdot (1,0 + 0,9) = 171141.

**Приклад 4.5.** Визначити масову витрату гарячої води в трубопроводі з внутрішнім діаметром  $d_{BH} = 412$  мм, якщо відомо, що середня швидкість води v = 3 м/с, а густина  $\rho_{\rm B} = 917 \text{ K} \text{m}^3$ .

#### *Розв'язання*

Об'ємна витрата води, що протікає через переріз трубопроводу, м<sup>3</sup>/с

$$
Q = \omega \cdot v = \left(\pi d^2 / 4\right) \cdot v = \left(\frac{3, 14 \cdot 0, 412^2 / 4}{4}\right) \cdot 3 = 0, 4.
$$

Тоді масова витрата води, кг/с

$$
M = Q \cdot \rho_{\rm B} = 0.4 \cdot 917 = 336.8 \, .
$$

**Приклад 4.6.** В круглій трубі довжиною 50 м і внутрішнім діаметром 51 мм тече вода з витратою 0,6 кг/с. Густина води 998 кг/м<sup>3</sup>, коефіцієнт кінематичної в'язкості 1,01⋅10<sup>-6</sup> м<sup>2</sup>/с. Труба сталева з шорсткістю 0,1 мм. На трубі встановлено дві засувки, кожна з опором  $\zeta$  = 1. Визначити загальні втрати тиску потоку.

#### *Розв'язання*

Швидкість води в трубі, м/с

$$
v_{B} = \frac{4 \cdot G}{\rho_{B} \cdot \pi \cdot d^{2}} = \frac{4 \cdot 0.6}{998 \cdot 3.14 \cdot 0.051^{2}} = 0.294.
$$

Число Рейнольдса за (2.22) [1]

$$
\text{Re}_{\text{B}} = \frac{(v_{\text{B}} \cdot d)}{v_{\text{B}}} = \frac{(0.294 \cdot 0.051)}{1.01 \cdot 10^{-6}} = 14846,
$$

тобто режим руху – турбулентний.

Коефіцієнт тертя по довжині труби

$$
\lambda_1 = 0,11 \cdot \left(\frac{68}{\text{Re}} + \frac{k_e}{d}\right)^{0.25} = 0,11 \cdot \left(\frac{68}{14846} + \frac{0,0001}{0,051}\right)^{0.25} = 0,0312.
$$

Втрати тиску на тертя по довжині труби, Па

$$
\Delta P_{\pi} = \lambda_1 \cdot \frac{L}{d} \cdot \frac{\rho_{\pi} \cdot v_{\pi}^2}{2} = 0.0312 \cdot \frac{50}{0.051} \cdot \frac{998 \cdot 0.294^2}{2} = 1319.
$$

Втрати тиску в місцевих опорах, Па

$$
\Delta P_{\rm M} = \sum \zeta \cdot \frac{\rho_{\rm B} \cdot v_{\rm B}^2}{2} = (1+1) \cdot \frac{998 \cdot 0.294^2}{2} = 86.26.
$$

Загальні втрати тиску в трубопроводі, Па

 $\Delta P = \Delta P_{\text{A}} + \Delta P_{\text{M}} = 1319 + 86,3 = 1405,3$ .

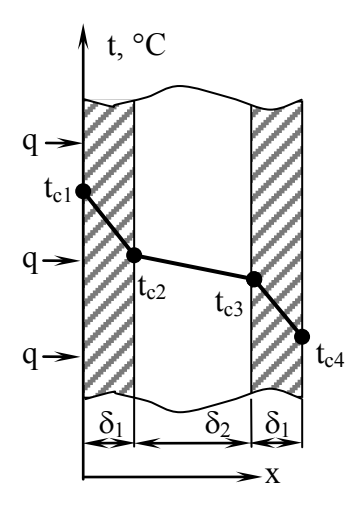

**Приклад 4.7.** Віконна рама складається з двох листів скла товщиною  $\delta_1 = 4.0$  мм і прошарку повітря товщиною  $\delta_2 = 40$  мм. Температура скла всередині приміщення  $t_{cr1} = 15$  °С, а ззовні  $t_{cr4} = -30$  °С. Коефіцієнт теплопровідності скла і повітря 0,74 і 0,026 Вт/(м⋅К), відповідно. Конвекцією в повітряному прошарку знехтувати. Визначити густину потоку тепловтрат через вікно і температури на всіх поверхнях.

#### *Розв'язання*

Густина теплового потоку багатошарового вікна,  $Br/m^2$ 

$$
q = \frac{(t_{c1} - t_{c4})}{\frac{\delta_1}{\lambda_1} + \frac{\delta_2}{\lambda_2} + \frac{\delta_1}{\lambda_1}} = \frac{(15 - (-30))}{0.004 + \frac{0.04}{0.04} + \frac{0.004}{0.74}} = 29.05.
$$

Температуру на зовнішній поверхні внутрішнього скла t<sub>ст2</sub> визначимо з густини теплового потоку, °С

$$
q = \frac{\lambda_1}{\delta_1} (t_{c1} - t_{c2}) \implies t_{c2} = t_{c1} - \frac{q \cdot \delta_1}{\lambda_1} = 15 - \frac{29,05 \cdot 0,004}{0,74} = 14,84.
$$

Температура на внутрішній поверхні зовнішнього скла t<sub>ст3</sub>, °С

$$
q = \frac{\lambda_2}{\delta_2} (t_{c2} - t_{c3}) \implies t_{c3} = t_{c2} - \frac{q \cdot \delta_2}{\lambda_2} = 14,84 - \frac{29,05 \cdot 0,04}{0,026} = -29,85.
$$

**Приклад 4.8.** Плоска стінка омивається з одного боку димовими газами з температурою 500 °С, а з іншого – водою з температурою 50 °С. Коефіцієнт тепловіддачі від газів до стінки 40 Вт/(м<sup>2</sup>·К), а від стінки до води 1000 Вт/(м<sup>2</sup>·К). Визначити коефіцієнт теплопередачі, густину теплового потоку і температуру стінки з обох боків, якщо товщина стінки 5 мм, а коефіцієнт теплопровідності 40 Вт/(м<sup>2</sup>·K).

*Розв'язання* Визначимо коефіцієнт теплопередачі, Вт/ $(\text{m}^2\cdot\text{K})$ 

$$
k = \frac{1}{\frac{1}{\alpha_1} + \frac{\delta_{cr}}{\delta_{cr}}} = \frac{1}{\frac{1}{\alpha_2} + \frac{0.005}{40} + \frac{1}{1000}} = 38.28.
$$

Густина теплового потоку,  $Br/m^2$ 

$$
q = k \cdot (t_r - t_s) = 38,28 \cdot (500 - 50) = 17225.
$$

Температура стінки з боку газів за (2.36) [1], °С

$$
t_{\text{cr1}} = t_{\text{r}} - \frac{q}{\alpha_1} = 500 - \frac{17225}{40} = 69,4.
$$

Температура стінки з боку води, °С

$$
t_{cr2} = t_{\rm B} + \frac{q}{\alpha_2} = 50 + \frac{17225}{1000} = 67.2
$$
.

**Приклад 4.9.** Обмурівка топкової камери виконана з шамотної цегли, а зовнішня обшивка з листової сталі. Зазор між цеглою і обшивкою 30 мм. Температура на поверхні цегляної кладки 150 °С. Температура сталевої обшивки 40 °С. Міра чорноти шамоту 0,8, а сталі 0,6.

#### *Розв'язання*

Зведена міра чорноти системи шамот – сталь

$$
\varepsilon_{\text{mp}} = \frac{1}{\sqrt{\left(\frac{1}{\varepsilon_{\text{m}}} + \frac{1}{\varepsilon_{\text{cr}}}-1\right)}} = \frac{1}{\sqrt{\left(\frac{1}{0.8} + \frac{1}{0.6} - 1\right)}} = 0.522.
$$

Випромінювання від кладки до обшивки, Вт/м<sup>2</sup>

$$
E = \varepsilon_{np} \cdot c_0 \cdot \left( \left( \frac{T_{m}}{100} \right)^4 - \left( \frac{T_{cr}}{100} \right)^4 \right) = 0,522 \cdot 5,67 \cdot \left( \left( \frac{150 + 273}{100} \right)^4 - \left( \frac{40 + 273}{100} \right)^4 \right) = 663.
$$

**Приклад 4.10.** Визначити нижчу та вищу теплоту згорання мазуту, якщо він має такий елементарний склад на робочу масу, %:  $C^p = 84.25$ ;  $H<sup>p</sup> = 11,7$ ;  $O<sup>p</sup> = 0.7$ ;  $S<sup>p</sup> = 0.3$ ;  $W<sup>p</sup> = 3$ ;  $A<sup>p</sup> = 0.05$ .

#### *Розв'язання*

Перевіримо суму складових на робочу масу палива  $C^p + H^p + O^p + N^p + S^p + W^p + A^p = 84,25 + 11,7 + 0,7 + 0,3 + 3 + 0,05 = 100\%$ .

Нижча робоча теплота згорання палива, кДж/кг

 $Q_{\text{H}}^{\text{p}} = 338 \cdot 84,25 + 1025 \cdot 11,7 - 108,5 \cdot (0,7 - 0,3) - 25 \cdot 3 = 40351$ .

Вища робоча теплота згорання палива, кДж/кг

 $Q_{\rm B}^{\rm p} = Q_{\rm H}^{\rm p} + 25,1 \cdot (W^{\rm p} + 9 \cdot H^{\rm p}) = 40351 + 25,1 \cdot (3 + 9 \cdot 11,7) = 43069$  $P_{\rm B}^{\rm p} = Q_{\rm H}^{\rm p} + 25.1 \cdot (W^{\rm p} + 9 \cdot H^{\rm p}) = 40351 + 25.1 \cdot (3 + 9 \cdot 11.7) = 43069$ .

**Приклад 4.11.** Визначити теоретичний об'єм повітря при спалюванні природного газу з елементарним складом, %:  $CH_4^p = 85.8$ ;  $C_2H_6^p = 0.2$ ;  $C_3H_8^p=0,1; C_4H_{10}^p=0,1; CO_2^p=0,1; N_2^p=13,7.$ 

#### *Розв'язання*

Перевіримо суму складових на робочу масу палива  $85,8 + 0,2 + 0,1 + 0,1 + 0,1 + 13,7 = 100\%$ .

Теоретична витрата повітря, м $3/m^3$ 

$$
V^0 = 0,0476 \cdot \left[ \left( 1 + \frac{4}{4} \right) \cdot 85,8 + \left( 2 + \frac{6}{4} \right) \cdot 0,2 + \left( 3 + \frac{8}{4} \right) \cdot 0,1 + \left( 4 + \frac{10}{4} \right) \cdot 0,1 \right] = 8,26.
$$

**Приклад 4.12.** Побутовий газовий водогрійний котел за добу спалює 125 м<sup>3</sup> природного газу. Визначити його середню теплову потужність, якщо теплота згорання газу 33 МДж/м $^3$ , а ККД котла 90 %.

#### *Розв'язання*

Секундна витрата природного газу, м $\lambda^3$ /с

$$
B_p = \frac{125}{24 \cdot 3600} = 0,00145.
$$

Теплова потужність котла, кВт

 $Q_{\kappa} = B_{p} \cdot Q_{H} = 0.00145 \cdot 33000 = 47,85.$ 

**Приклад 4.13.** Визначити коефіцієнт корисної дії вентилятора, який перекачує 10000 м<sup>3</sup>/год повітря. Напір вентилятора 500 Па, а його електрична потужність 2,2 кВт.

#### *Розв'язання*

Визначимо секундну витрату повітря, м $3/c$ 

$$
V = \frac{10000}{3600} = 2,778.
$$

ККД вентилятора

$$
\eta = \frac{V \cdot H}{N} = \frac{2,778 \cdot 500}{2,2 \cdot 10^3} = 0,631.
$$

**Приклад 4.3.** Визначити потужність теплообмінника, в якому нагрівається водопровідна вода від температури 5 °С до 60 °С. Грійна вода має температуру на вході 95 °С, а на виході 70 °С. Витрата води, яка нагрівається, 5 кг/с. Теплоємність води прийняти 4,19 кДж/(кг⋅К).

#### *Розв'язання*

Теплова потужність теплообмінника з боку води, яка нагрівається, кВт

$$
Q_{\rm ro} = G_2 \cdot c_{\rm p} \cdot (t'_2 - t''_2) = 5 \cdot 4,19 \cdot (60 - 5) = 1152,3.
$$

Витрата грійної води, кг/с

$$
G_1 = \frac{Q_{\rm ro}}{c_{\rm p} \cdot (t_2'' - t_2')} = \frac{1152.3}{4.19 \cdot (95 - 70)} = 11.0.
$$

## **5 ТЕМАТИКА ІНДИВІДУАЛЬНИХ ЗАВДАНЬ**

<span id="page-18-0"></span>Користуючись літературною та іншою інформацією, підготуйте звіт за одною з тем.

- 1. Натуральні та штучні палива. Технології їх отримання та використання.
- 2. Газогенераторні котли малої потужності. Переваги і недоліки.
- 3. Піролізні технології для отримання рідких палив з відходів. Досвід та перспективи.
- 4. Сучасний стан розвитку фотоелектричних установок для використання енергії сонця. Технічні та економічні аспекти.
- 5. Сучасний стан розвитку сонячних колекторів. Технічні та економічні аспекти.
- 6. Енергетичний комплекс України. Баланс використання енергоносіїв. Перспективи розвитку нетрадиційної енергетики в Україні.
- 7. Потенціал, сучасний стан та перспективи розвитку вітрових енергоустановок.
- 8. Технології тепло- і холодопостачання з використанням енергії ґрунту.
- 9. Технології спалювання відходів. Перспективи, переваги і недоліки.
- 10. Сучасний стан розвитку біогазових технологій. Технологічні, економічні, екологічні аспекти.
- 11. Виробництва моторних палив із сільськогосподарських культур. Технології, досвід, перспективи.
- 12. Технології виробництва продукції з органічних відходів.
- 13. Енергетичний баланс України. Співвідношення виробництва електроенергії з різних джерел.
- 14. Характеристика теплових електростанцій України. Технічні, екологічні та економічні показники.
- 15. Характеристика атомних електростанцій України. Технічні, екологічні та економічні показники.
- 16. Сучасний стан та перспективи розвитку міні-ТЕЦ з газопоршневими двигунами.
- 17. Сучасні конструкції теплопроводів. Теплоізоляція і тепловтрати.
- 18. Модульні теплові пункти. Переваги і недоліки.
- 19. Ефективні системи водопостачання промислових підприємств. Втрати води і джерела підживлення.
- 20. Сучасні системи підготовки твердого палива до спалювання.
- 21. Сучасні системи підготовки рідкого палива до спалювання.
- 22. Досвід впровадження енергоефективних технологій в світі. Енергетичні, екологічні, економічні аспекти.
- 23. Досвід використання консалтингових схем в світі для підвищення ефективності енергетики.
- 24. Сучасний енергетичний аудит. Вимоги, витрати, результати.
- 25. Енергозбереження в Україні. Законодавча база, нормативні вимоги, стимулюючі чинники, контролюючі організації.
- 26. Впровадження енергозбережних заходів на промисловому підприємстві. Витрати, ефекти.
- 27. Напрямки енергозбереження в комунальній теплоенергетиці. Енергетична та економічна складова.
- 28. Сучасний стан оборотних фондів теплоенергетичних об'єктів.
- 29. Питомі витрати умовного палива на виробництво енергоносіїв. Сучасні досягнення в Україні та світі.
- 30. Зіставлення українських та закордонних екологічних норм.
- 31. Сучасні методи очищення та збагачення палива.
- 32. Сучасні методи видалення шкідливих речовин з димових газів.
- 33. Традиційна та альтернативна енергетика. Екологічні проблеми.
- 34. Точність вимірювальних пристроїв. Тарування, повірка.
- 35. Діагностика котла з використанням сучасних газоаналізаторів.
- 36. Сучасні системи автоматичного управління в теплоенергетиці.
- 37. Комп'ютеризовані системи диспетчеризації об'єктів.

## **6 КОНТРОЛЬНІ ПИТАННЯ**

<span id="page-20-0"></span>При підготовці відповідей на контрольні питання можна скористатись теоретичним матеріалом, наведеним в [1 – 10].

- 1. Дайте означення поняття "Освітньо-кваліфікаційна характеристика". З яких елементів вона складається?
- 2. Наведіть перелік завдань, які може виконувати бакалавр з теплоенергетики.
- 3. Наведіть приклади можливої діяльності магістра з теплоенергетики.
- 4. Поясніть основні цикли дисциплін, які вивчає студент-тепло-енергетик в рамках бакалаврської підготовки.
- 5. Наведіть дисципліни, які вивчає студент в рамках циклу професійної та практичної підготовки.
- 6. Наведіть основні види занять у ВНЗ. Охарактеризуйте їх.
- 7. Дайте характеристику бакалаврської дипломної роботи.
- 8. Поясніть необхідність гуманітарної підготовки теплоенергетика.
- 9. Наведіть приклади взаємозв'язку теплоенергетики та екології.
- 10. Дайте означення поняття "Теплотехніка". Наведіть основні напрямки використання теплоти.
- 11. Наведіть основні термодинамічні параметри стану.
- 12. В яких одиницях вимірюється тиск і які співвідношення між цими одиницями?
- 13. Поясніть поняття "Внутрішня енергія", "Ентальпія", "Робота". Як вони визначаються?
- 14. Термічний ККД циклу Карно і висновки, отримані на його основі.
- 15. Наведіть перший закон термодинаміки.
- 16. Поясніть другий закон термодинаміки.
- 17. Які діаграми використовуються в термодинамічних розрахунках?
- 18. Які процеси вивчає гідрогазодинаміка? Наведіть приклади.
- 19. Наведіть основні фізичні властивості рідин і газів.
- 20. Основне рівняння гідростатики. Закон Паскаля.
- 21. Дайте означення сталого, рівномірного, напірного руху рідини.
- 22. Живий переріз та витрата потоку.
- 23. Поясніть число Рейнольдса і режими руху потоку.
- 24. Наведіть рівняння Бернуллі. Поясніть його складові.
- 25. Втрати тиску потоку по довжині труби і в місцевих опорах.
- 26. Поясніть методи визначення коефіцієнтів гідравлічного опору в залежності від режиму течії потоку.
- 27. Дайте означення понять "Теплопередача", "Теплообмін". Способи передавання теплоти.
- 28. Поясніть основне рівняння теплопередачі. Яким чином визначається коефіцієнт теплопередачі?
- 29. Закон Фур'є. Тепловий потік через плоску стінку.
- 30. Теплопровідність різних матеріалів. Тепловий потік через циліндричну стінку.
- 31. Закон Ньютона–Ріхмана. Діапазони коефіцієнтів тепловіддачі для різних умов теплообміну.
- 32. Дайте пояснення процесу теплового випромінювання. Закон Стефана-Больцмана.
- 33. Закон Фіка. Різновиди дифузії.
- 34. Які палива відносяться до первинних та нетрадиційних?
- 35. Охарактеризуйте елементарний склад палива.
- 36. Поясніть різницю між вищою та нижчою теплотою згорання палива.
- 37. За яких умов можливе горіння палива? Температура спалаху.
- 38. Поясніть поняття "Газогенерація", "Піроліз".
- 39. Проаналізуйте співвідношення потенціалів первинних та нетрадиційних джерел енергії.
- 40. Наведіть переваги і недоліки енергії вітру і сонця.
- 41. Проаналізуйте можливості використання теплоти ґрунту та енергії біомаси.
- 42. Наведіть схему та основні елементи парогенератора.
- 43. Поясніть конструкцію та принцип дії водогрійного котла.
- 44. Наведіть класифікацію та конструкцію основних типів нагнітачів.
- 45. Що називається характеристикою нагнітача, характеристикою мережі? Як знайти робочу точку нагнітача?
- 46. Призначення, конструкція та принцип дії турбіни.
- 47. Поясніть призначення та класифікацію теплообмінних апаратів.
- 48. Наведіть призначення та особливості конструкції випарних апаратів та ректифікаційних колон.
- 49. Поясніть призначення та принцип дії холодильних, сушильних та високотемпературних установок.
- 50. Які об'єкти відносяться до джерел теплопостачання? Поясніть відмінність котелень, ТЕЦ та ТЕС.
- 51. Поясніть призначення та способи прокладання теплових мереж. Наведіть приклади.
- 52. Поясніть призначення та склад обладнання теплових пунктів.
- 53. Які системи відносяться до систем виробництва та розподілу енергоносіїв? Які енергоносії виробляють такі системи?
- 54. Дайте класифікацію систем водопостачання.
- 55. Поясніть відмінність систем підготовки різних палив.
- 56. Наведіть заходи для покращення екологічної, енергетичної та економічної ситуації в теплоенергетиці.
- 57. Поясніть призначення та особливості консалтингових схем.
- 58. Що таке енергетичний аудит? З яких етапів він складається?
- 59. Наведіть основні організаційні заходи щодо енергозбереження.
- 60. Поясніть заходи, що приводять до енергозбереження на підприємствах, в комунальному секторі, в будівництві, транспорті, побуті. Проілюструйте прикладами.
- 61. Поясніть поняття "Основні фонди" та "Оборотні засоби". Наведіть приклади з теплоенергетичних об'єктів.
- 62. Проаналізуйте, як формується собівартість та тарифи на теплоенергетичну продукцію.
- 63. Наведіть основні техніко-економічні показники теплоенергетичного об'єкта.
- 64. Які основні шкідливі викиди утворюються в теплоенергетиці?
- 65. Наведіть класифікацію викидів за впливом на організм людини. Проілюструйте на прикладах.
- 66. Гранично допустима концентрація шкідливої речовини, наведіть різновиди ГДК.
- 67. Наведіть методи зменшення шкідливих викидів в теплоенергетиці. Проілюструйте прикладами.
- 68. Поясніть методи стримування утворення шкідливих речовин.
- 69. Наведіть та проаналізуйте відомі методи оцінювання ефективності обладнання та систем.
- 70. Чому впровадження методів оцінювання техногенного навантаження протягом життєвого циклу дозволить зменшити споживання енергоносіїв?
- 71. Що таке вимірювання? Які параметри вимірюють в теплоенергетиці?
- 72. Наведіть методи та засоби вимірювання температур та тиску потоку.
- 73. Методи та засоби вимірювання витрати, кількості і складу речовин.
- 74. Поясніть методи моделювання теплоенергетичних об'єктів.
- 75. Які функції виконують системи автоматизації в теплоенергетиці?
- 76. Поясніть призначення та склад елементів ЕОМ.

### **7 ТЕСТОВІ ЗАВДАННЯ**

```
1. Густина має розмірність …
```
а) кг/м<sup>3</sup>; б) м<sup>3</sup>/кг; в) кг; г) м<sup>3</sup>.

2. Параметром стану в термодинаміці є:

а) ентальпія; б) температура; в) внутрішня енергія; г) ізохорна теплоємність.

3. Зміна ентальпії визначається за формулою:

a)  $dL = Pdv$ ;  $\delta$ )  $dU = C_y dT$ ;  $B$ )  $dh = C_p dT$ ;  $\Gamma$ )  $dQ = CdT$ .

4. В ізохорному процесі ідеального газу виконується умова …

а) S = const; б) T = const; в)  $p =$ const; г) v = const.

5. В політропному процесі ідеального газу виконується умова …

а) S = const; б) T = const; в)  $p =$ const; г) всі параметри змінюються. 6. "Енергія не зникає і не виникає знову, вона лише переходить з одного виду в інший в різних фізичних процесах" – це формулювання …

а) основного закону теплообміну; б) першого закону термодинаміки;

в) закону перетворення енергії; г) другого закону термодинаміки.

7. "Всі процеси в природі необоротні" – це формулювання …

а) основного закону теплообміну; б) другого закону термодинаміки;

в) першого закону термодинаміки; г) закону перетворення енергії.

8. Діаграма p-h розроблена для …

а) холодоагентів; б) вологого повітря; в) водяної пари; г) рідких металів.

9. До дисциплін математичної та природничо-наукової підготовки не відноситься …

а) фізика; б) технічна термодинаміка; в) екологія; г) нарисна геометрія та комп'ютерна графіка.

10. Вид занять, під час якого студент готується до лекційних, практичних, лабораторних занять, екзаменів, заліків тощо називається…

а) лабораторне заняття; б) курсовий проект; в) практичне заняття; г) самостійна робота.

11. Рідина, що вважається зовсім нестисливою і такою, що не розширюється, має абсолютну рухливість частинок і в ній відсутні сили внутрішнього тертя (тобто, сили в'язкості дорівнюють нулю), називається …

а) крапельною; б) стисливою; в) ідеальною; г) нестисливою. 12. Прилад для вимірювання тиску, що нижче атмосферного, називається …

а) вакуумметром; б) манометром; в) атмосферметром; г) барометром. 13. Сталий рух, при якому швидкості, тиск, глибина змінюються по довжині потоку, називається…

а) рівномірним; б) нерівномірним; в) сталим; г) несталим. 14. Рівняння нерозривності записується …

a)  $P_M = P_{a6c} - P_{arm}$ ; 6)  $p = p_0 + \rho \cdot g \cdot h$ ;  $p = f(x, y, z)$ ;  $r$ )  $Q = v \cdot \omega$ .

15. Якщо число Рейнольдса потоку складає Re = 20300, то режим руху потоку…

а) турбулентний; б) рівномірний; в) ламінарний; г) перехідний.

16. Втрати напору потоку в місцевих опорах визначаються за формулою …

a) 
$$
h_w = h_\ell + \Sigma h_m
$$
; 6)  $h_\ell = \lambda \frac{\ell}{d} \cdot \frac{v^2}{2g}$ ; b)  $h_w = \zeta \frac{v^2}{2g}$ ; r)  $\lambda = \frac{64}{Re}$ .

17. Процес перенесення теплоти при переміщенні об'ємів рідини або газу в просторі з області з однією температурою в область з іншою називається …

а) конвекцією; б) теплопередачею; в) випроміненням; г) теплопровідністю.

18. Основне рівняння теплопередачі записується …

a) 
$$
q = -\lambda \frac{\partial t}{\partial n}
$$
; 6)  $Q = k \cdot F \cdot \Delta \bar{t}$ ; b)  $E = \varepsilon \cdot c_0 \cdot \left( \left( \frac{T}{100} \right)^4 - \left( \frac{T_{cr}}{100} \right)^4 \right)$ ;  
r)  $q = \alpha \cdot (t_c - t_p)$ .

19 Теплота, що проходить в одиницю часу через одиницю площі ізотермічної поверхні, називається…

а) густиною теплового потоку; б) тепловим потоком; в) теплопровідністю; г) потужністю.

20. Густина теплового потоку через одношарову плоску стінку записується …

a) 
$$
q_{\ell} = \frac{(t_{c1} - t_{c2})}{\frac{1}{2\pi\lambda} \ln \frac{d_2}{d_1}}
$$
; 6)  $q = \frac{\lambda}{\delta} (t_{c1} - t_{c2})$ ; b)  $q = \frac{(t_{c1} - t_{cn})}{\sum \frac{\delta_i}{\lambda_i}}$ ;  
r)  $q_{\ell} = \frac{(t_{c1} - t_{cn})}{\sum \frac{1}{2\pi\lambda_i} \ln \frac{d_{i+1}}{d_i}}$ .

21. Розмірність коефіцієнта тепловіддачі …

а) Вт/(м<sup>2</sup>·К); б) Вт/(м·К); в) Вт/м; г) кДж/(кг·К).

22. Речовина, яку доцільно використовувати для отримання теплоти у великих кількостях, називають…

а) умовним паливом; б) паливом; в) вугіллям; г) мазутом.

23. Мінеральні домішки в паливі називаються …

а) зольністю; б) вуглецем; в) сажею; г) шлаком.

24. Термічна деструкція вуглеводневої сировини або палива у присутності поданого ззовні окислювача називається …

а) піролізом; б) газогенерацією; в) гідролізом; г) розігрівом.

25. Недоліками вітроенергетики є …

а) низька густина потоку; б) шум і вібрація; в) велика кількість шкідливих викидів.

26. Серед первинних джерел енергії найбільший енергетичний потенціал має …

а) природний газ; б) нафта; в) вугілля; г) ядерне паливо.

27. Кускове паливо спалюють в…

а) факельних топках; б) камерних топках; в) прямотокових топках; г) шарових топках.

28. Рідини перекачуються…

а) насосами; б) компресорами; в) вентиляторами; г) турбінами.

29. Теплообмінник, в якому теплота передається від одного середовища до іншого через стінку, яку ці середовища омивають з різних боків, називається …

а) регенеративним; б) рекуперативним; в) пластинчастим; г) кожухотрубним.

30. Які установки використовуються для зменшення вологості продукції?

а) ректифікаційні; б) сушильні; в) випарні; г) холодильні.

31. Комплекс обладнання, призначений для транспортування теплової енергії від джерела теплопостачання і забезпечення споживачів теплотою із визначеними параметрами, називається…

а) котельня; б) ТЕЦ; в) джерело теплопостачання; г) теплова мережа. 32. Технічне інспектування підприємств (виробництв) з погляду їх енергоспоживання називається..

а) консалтинговою схемою; б) енергоаудитом; в) енергозбереженням; г) енергетичним менеджментом.

33. Критерієм санітарної оцінки навколишнього середовища є …

а) температура; б) чистота повітря; в) гранично допустимі концентрації забруднень; г) можливість перебування людини.

34. В якому з нижченаведених методів оцінювання ефективності систем використовуються грошові показники?

а) термоекономічному; б) ексергетичному; в) Есо-indicator 99;

г) техніко-економічному.

35. Вимірювальні прилади для визначення витрат потоків називають…

а) лічильниками; б) ротаметрами; в) газоаналізаторами;

г) дифманометрами.

#### **ЛІТЕРАТУРА**

- <span id="page-26-0"></span>1. Степанов Д. В. Теплоенергетика. Вступ до спеціальності : навчальний посібник / Д. В. Степанов, С. Й. Ткаченко – Вінниця : ВНТУ,  $2011 - 100$  c.
- 2. Іванов А. Й. Промислова теплоенергетика (вступ до спеціальності) : навч. посіб. / Іванов А. Й., Пархоменко Д. М., Курбатов Ю. Л. – К. : НМК ВО, 1992. – 228 с.
- 3. Чепурний М. М. Енергозбережні технології в теплоенергетиці : навч. посіб. / М. М. Чепурний, С. Й. Ткаченко. – Вінниця : ВНТУ, 2008.  $-115$  c.
- 4. Степанов Д. В. Енергетична та екологічна ефективність водогрійних котлів малої потужності : моногр. / Д. В. Степанов, Л. А. Боднар. – Вінниця : Універсум - Вінниця, 2011. – 152 с.
- 5. Чепурний М. М. Основи технічної термодинаміки : підруч. / М. М. Чепурний, С. Й. Ткаченко. – Вінниця : Поділля – 2000, 2004.  $-358$  c.
- 6. Ткаченко С. Й. Теплообмінні та гідродинамічні процеси в елементах енергозабезпечення біогазової установки : моногр. / С. Й. Ткаченко, Д. В. Степанов. – Вінниця : – Універсум - Вінниця, – 2004. – 132 с.
- 7. Ткаченко С. Й. Розрахунки теплових схем і основи проектування джерел теплопостачання : навч. посіб. / Ткаченко С. Й., Чепурний М. М., Степанов Д. В. – Вінниця : ВНТУ, 2005. – 137 с.
- 8. Чепурний М. М. Розрахунки тепломасообмінних апаратів : навч. посіб. / М. М. Чепурний, С. Й. Ткаченко. – Вінниця : ВНТУ, 2007. – 129 с.
- 9. Степанов Д. В. Холодильна техніка та технологія : навч. посіб. / Д. В. Степанов, Н. Д. Степанова. – Вінниця : ВНТУ, 2008. – 95 с.
- 10. Степанова Н. Д. Теплові мережі : навч. посіб. /Н. Д. Степанова, Д. В. Степанов. – Вінниця : ВНТУ, 2009. – 134 с.

*Навчальне видання*

## **Методичні вказівки**

## **до самостійної роботи студентів з дисципліни "Вступ до фаху" , спеціальність "Теплоенергетика"**

Редактор В. Дружиніна Коректор З. Поліщук

Укладач Дмитро Вікторович Степанов

Оригінал-макет підготовлено Д. Степановим

Підписано до друку 10.07.2017 р. Формат 29,7×42¼ . Папір офсетний. Гарнітура Times New Roman. Ум. друк. арк. 1,56 Наклад 40 (1-20) пр. Зам. № 2017-273

Видавець та виготовлювач Вінницький національний технічний університет, інформаційний редакційно-видавничий центр. ВНТУ, ГНК, к. 114. Хмельницьке шосе, 95, м. Вінниця, 21021. Тел. (0432) 59-85-32, 59-87-38, **press.vntu.edu.ua**; *E-mail*: kivc.vntu@gmail.com.

> Свідоцтво суб'єкта видавничої справи серія ДК № 3516 від 01.07.2009 р.